$<<$  Excel $2010$   $>$ 

, tushu007.com

<< Excel2010 >>

13 ISBN 9787111339281

10 ISBN 7111339282

出版时间:2011-6

页数:366

PDF

更多资源请访问:http://www.tushu007.com

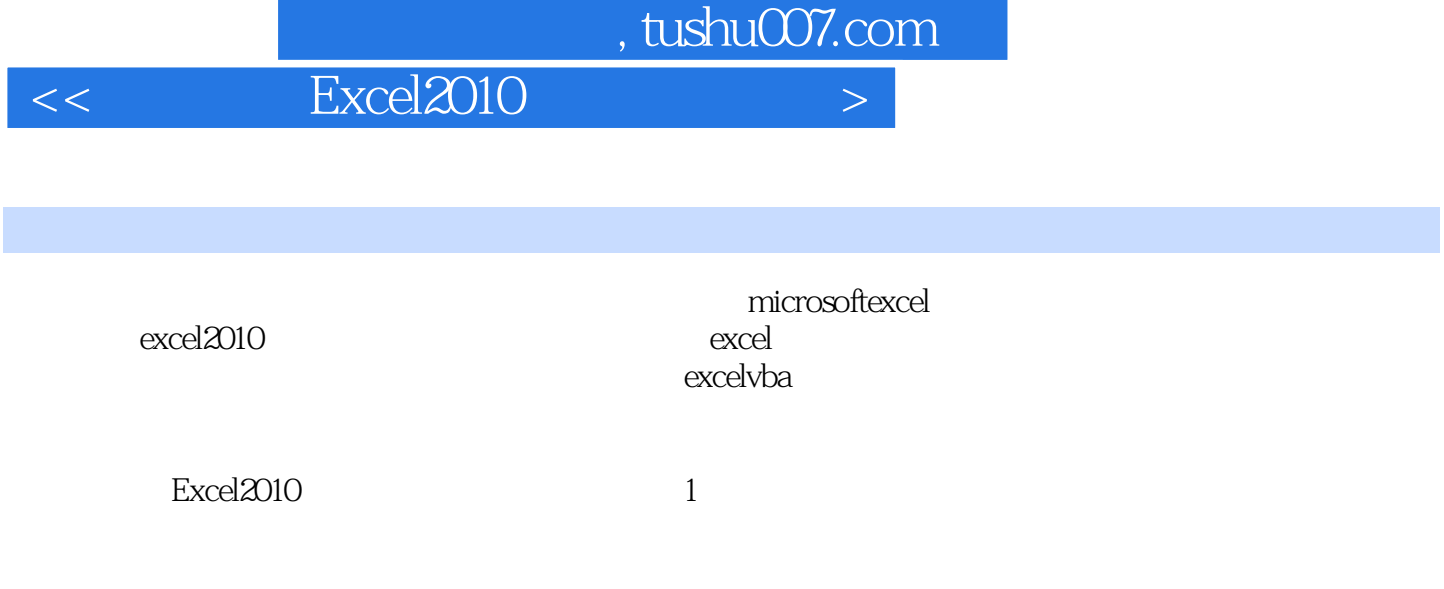

excel excel

 $<<$  Excel2010  $>$ 

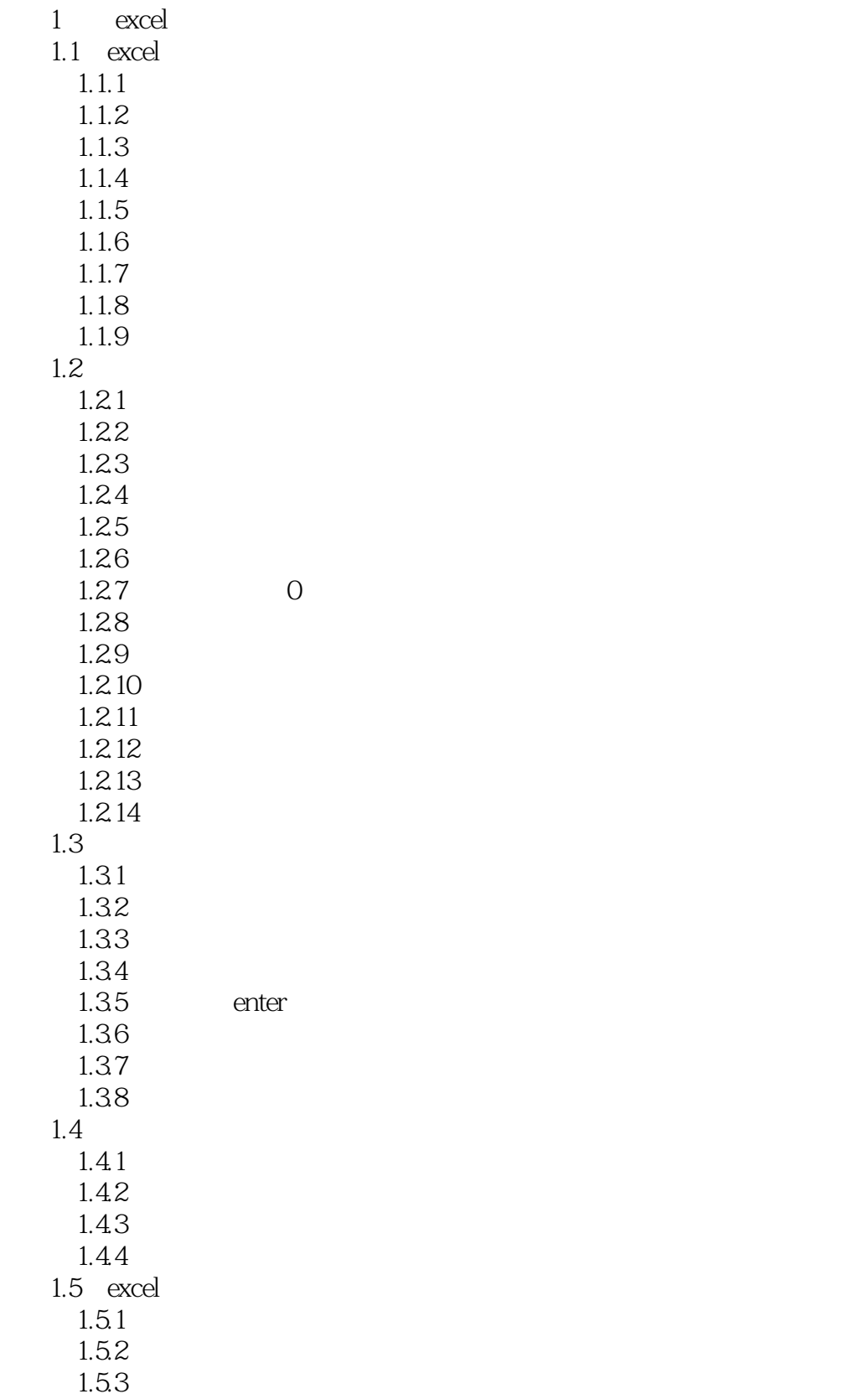

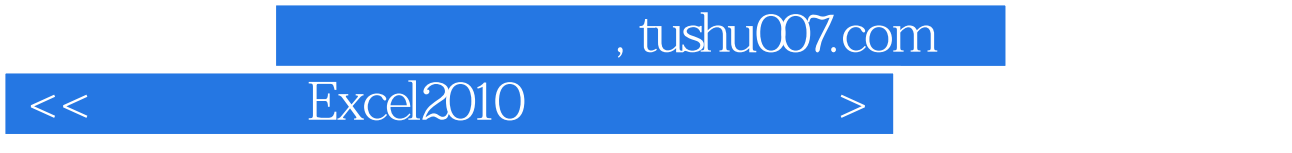

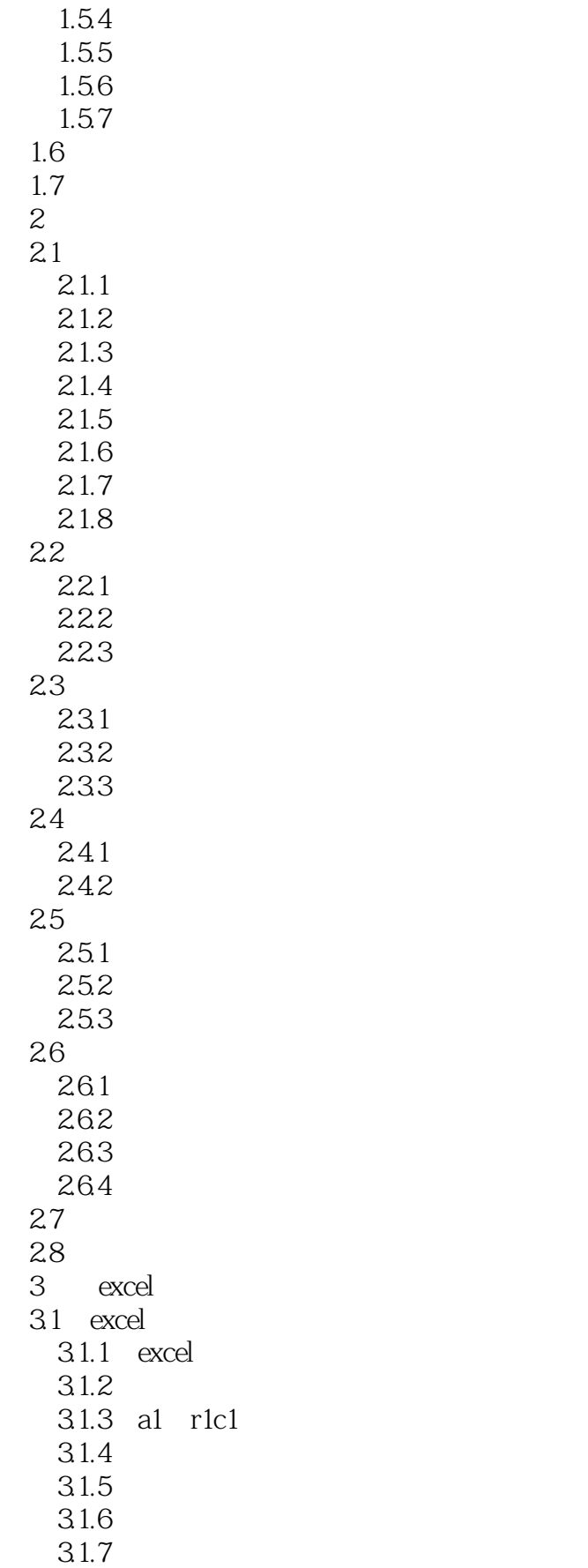

# $\vert <$  Excel2010  $\vert$

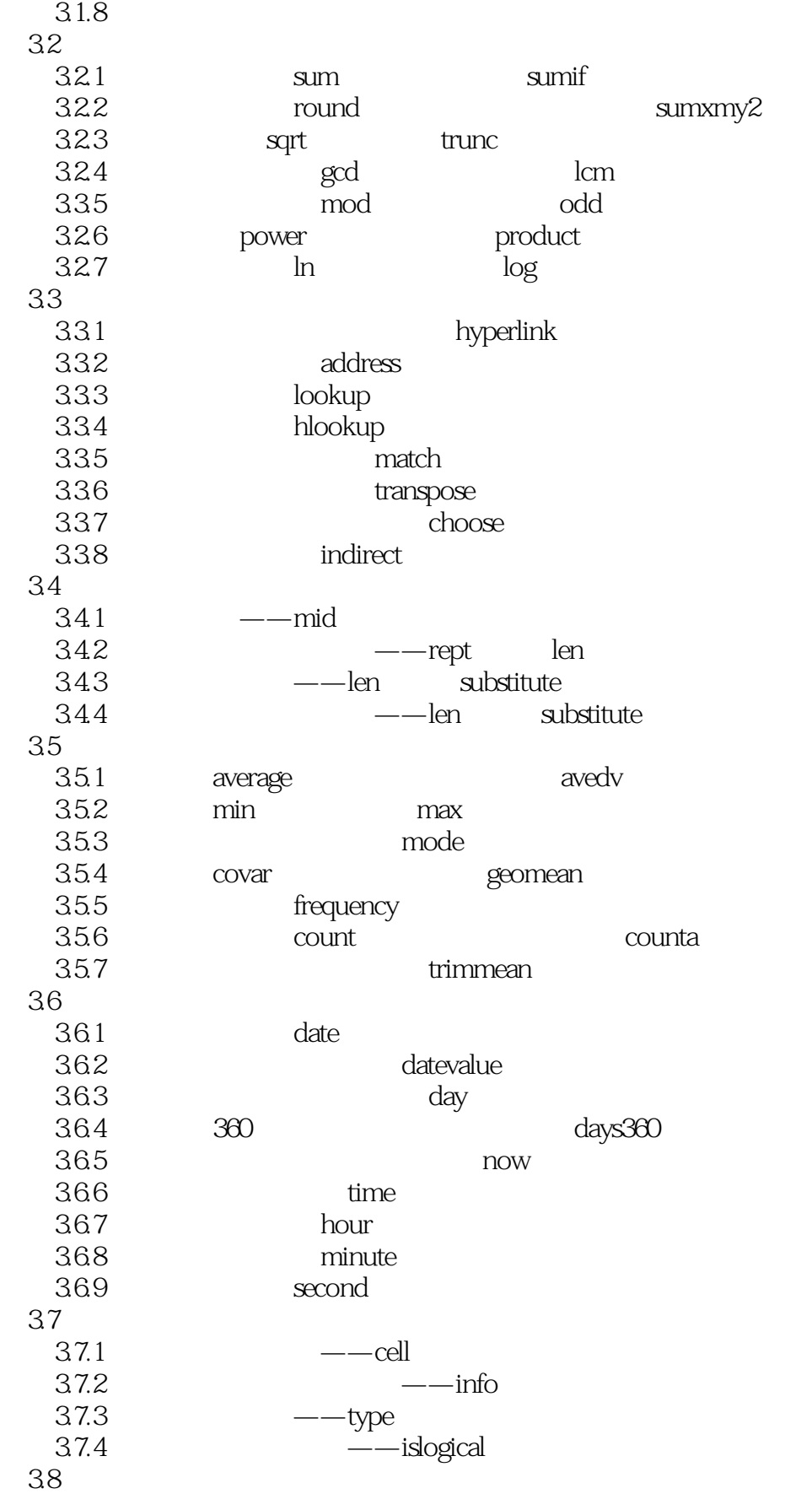

# $<<$  Excel $2010$   $>$

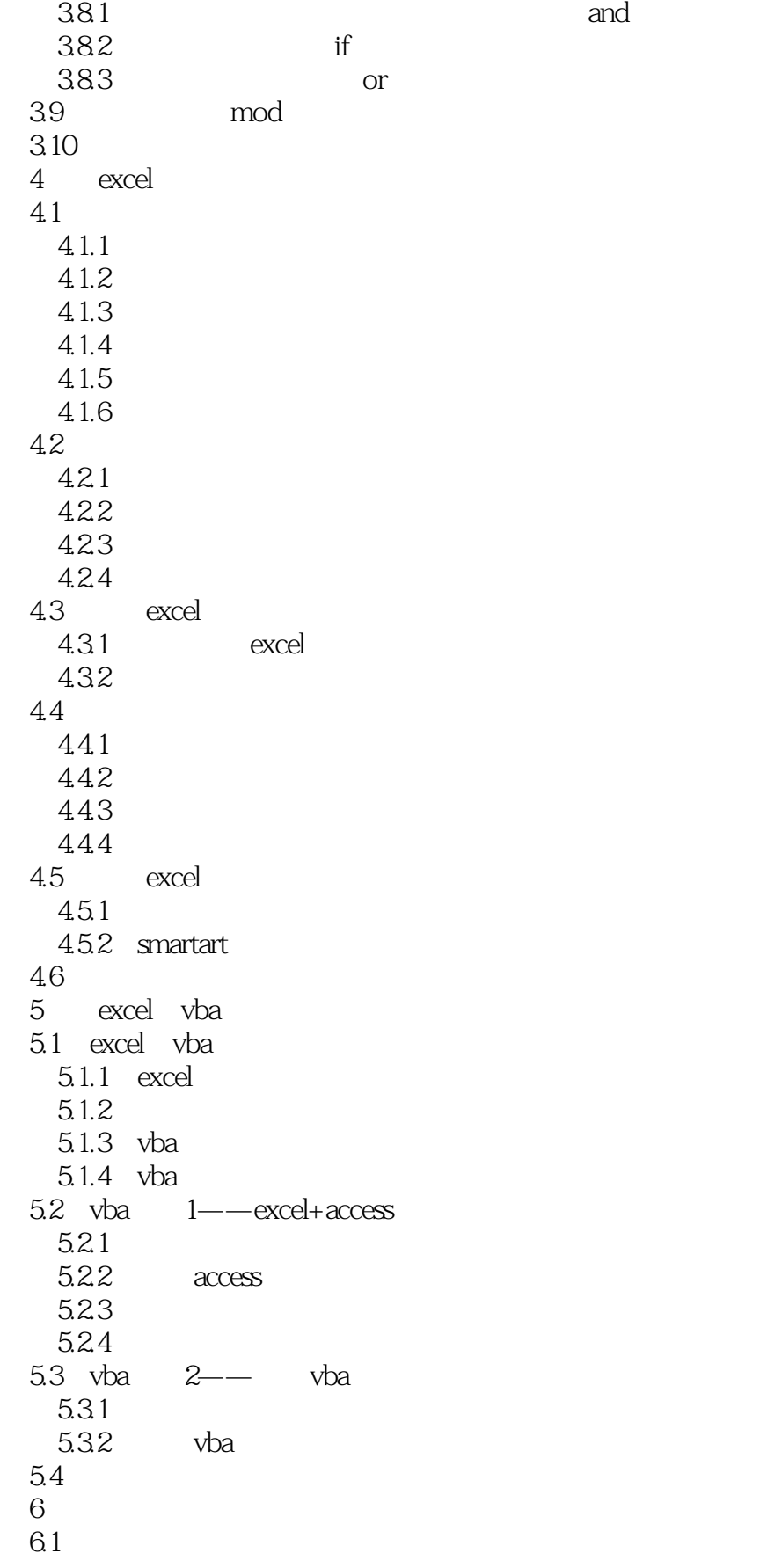

### $,$  tushu007.com  $<<$  Excel $2010$   $>$

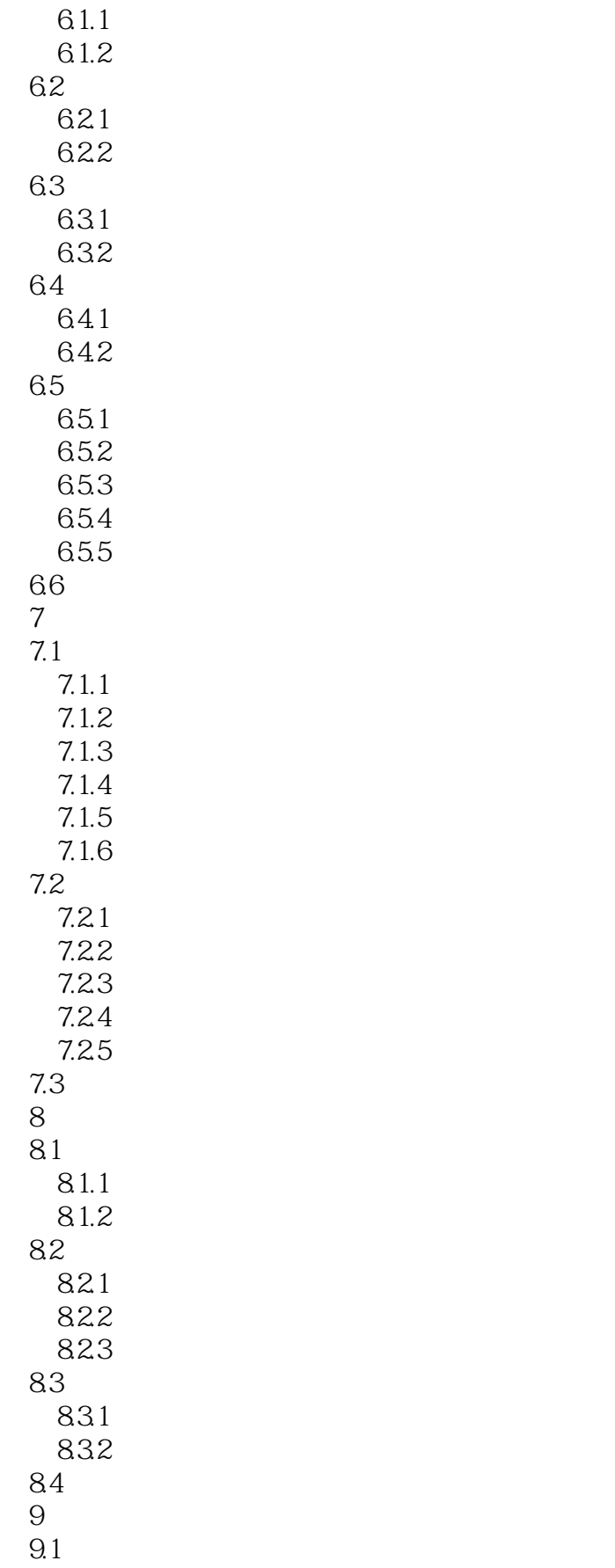

### $<<$  Excel $2010$   $>$

 $,$  tushu007.com

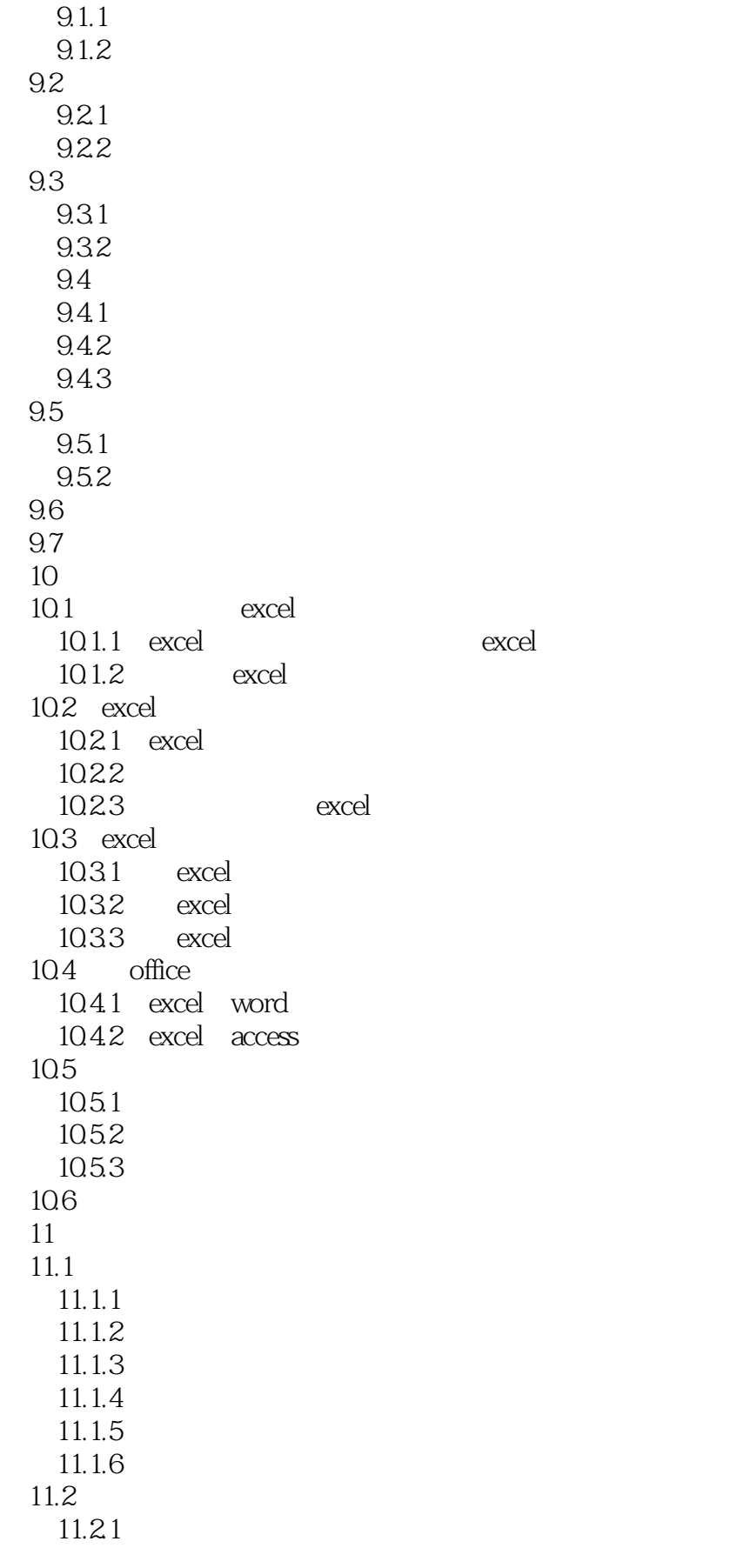

 $<<$  Excel2010  $>$ 

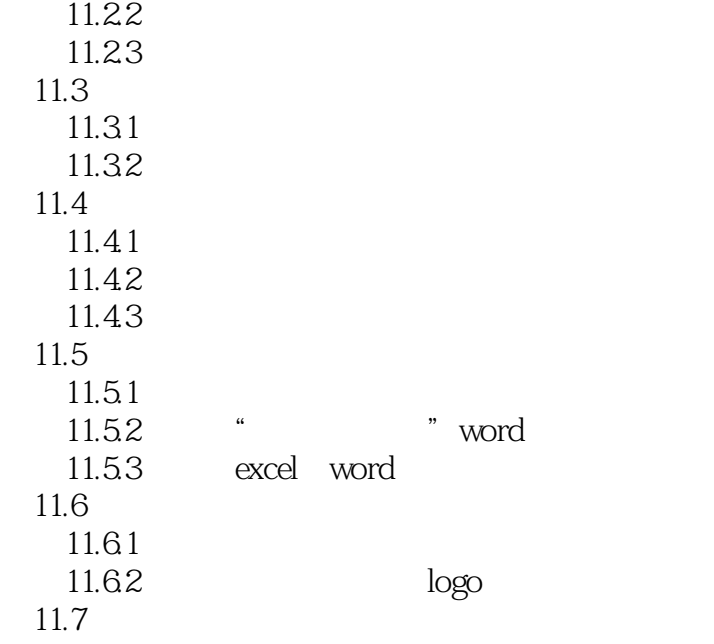

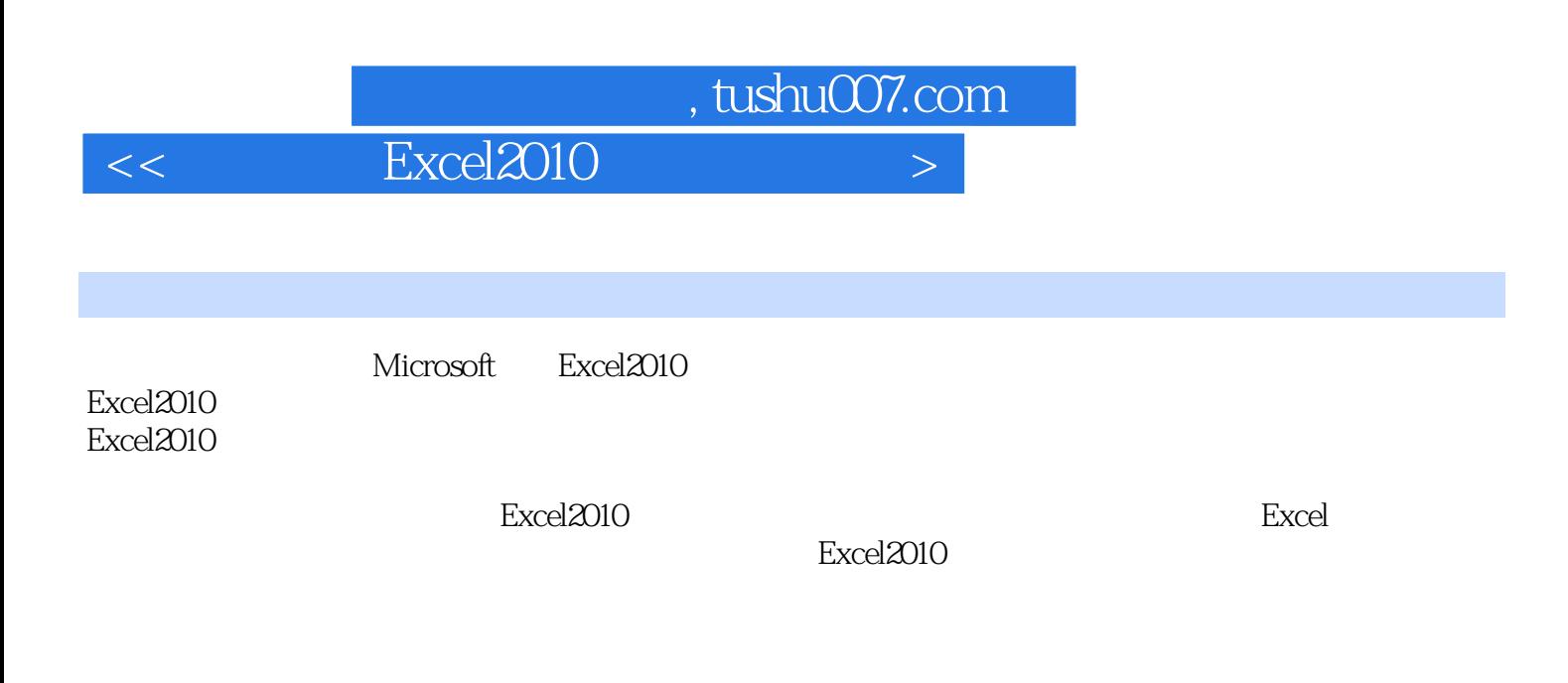

 $\,$  Excel  $\,$ 

211 Excel<br>21 Excel Excel ExcelVBA

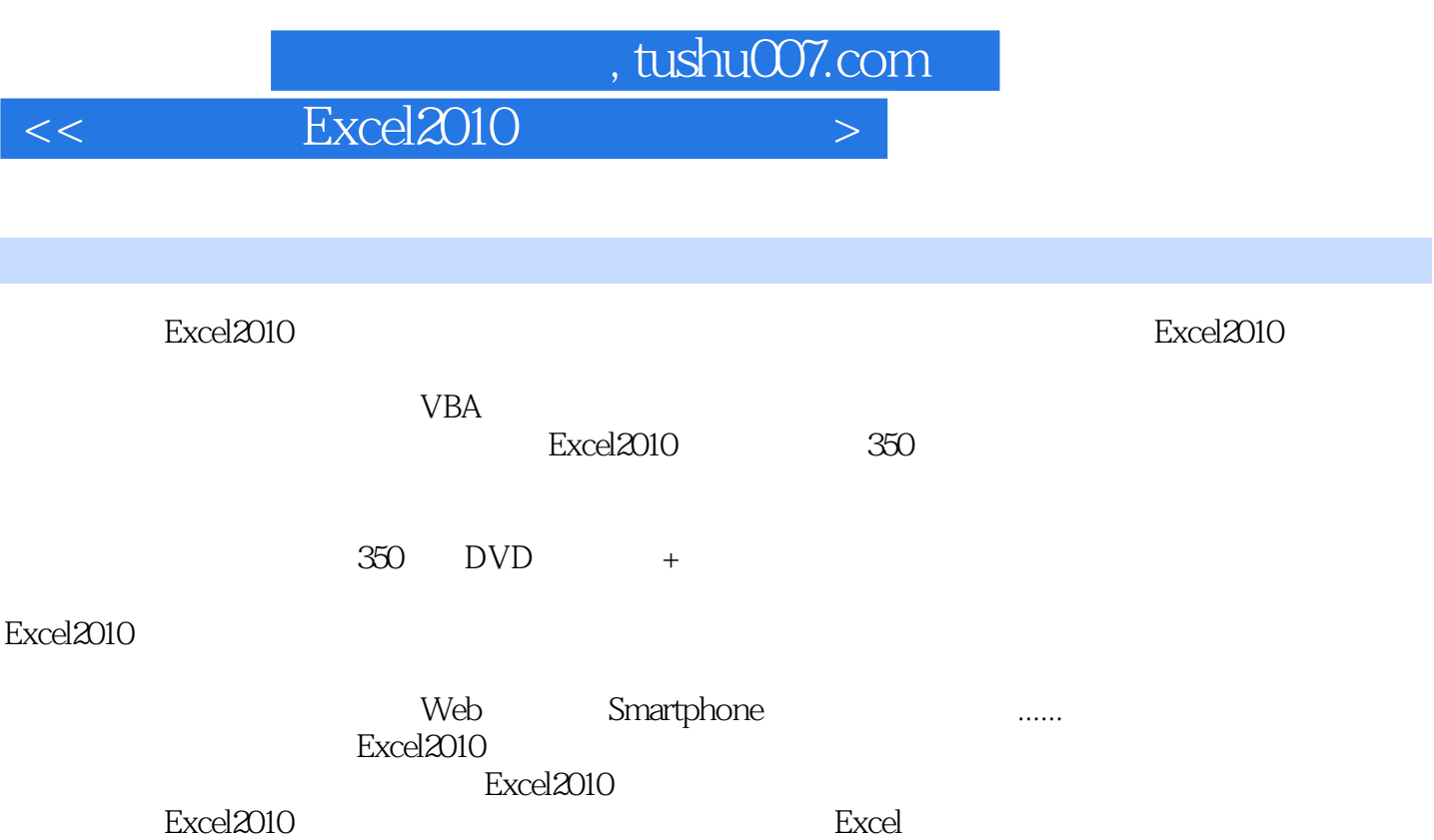

*Page 11*

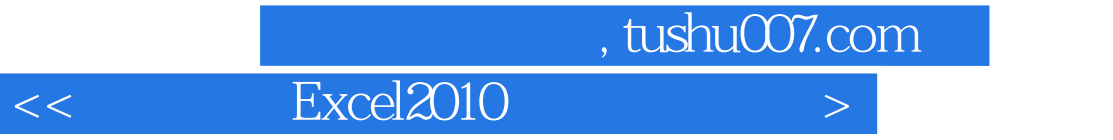

本站所提供下载的PDF图书仅提供预览和简介,请支持正版图书。

更多资源请访问:http://www.tushu007.com